## Estrutura dos Computadores

Arquitetura de Computadores

#### **Noções de Computador**

• *Hardware*:

– Componentes mecânicos e eletroeletrônicos

- *Software*:
	- Sequência de instruções e comandos que fazem o computador realizar determinada tarefa
	- Programas de computador

3000 B.C., abacus: 4 operações

1642, Pascaline; adição (Blaise Pascal aos 18 anos)

1694, Gottfried Wilhem von Leibniz extendeu Pascaline para incluir multiplicação

1769, Turk; Primeira máquina de xadrez

# Resumo histórico (sec XIX)

1820, "O Arithometro" por Charles Xavier Thomas de Colmar; 4 operações

1832, motor analítico por Charles Babbage e Ada Lovelace; coputador de uso geral movido a vapor

1889, Tabulating Machine Company - Herman Hollerith; Censo dos EUA em 6 semanas em vez de 7-10 anos

# Resumo histórico (sec XX)

1937, Modelo teórico Máquina de Turing

1944, Howard Aiken; 1º computador 100% eletrônico para a marinha dos EUA

1944, [Eniac;](http://www.cs.dartmouth.edu/farid/teaching/cs4/summer.08/notes/historyofcomputing/eniac.jpg) 30 toneladas, 5000 instruções por segundo, consome a energia de uma cidade

1944, John von Neumann introduziu os conceitos da arquitetura moderna de computadores

1956, [IBM Stretch](http://www.cs.dartmouth.edu/farid/teaching/cs4/summer.08/notes/historyofcomputing/ibm-stretch.jpg); transistores substituem tubos a vácuo

~1957, primeiras linguagens de programação de altonível (COBOL, FORTRAN), computadores operam 100.000 ips.

1958, [Jack Kilby](http://www.cs.dartmouth.edu/farid/teaching/cs4/summer.08/notes/historyofcomputing/kilby.jpg) ; circuito integrado; mais rápidos, menores 1-10 mips.

1970's Surgem microcomputadores comerciais (Commodore, Radio Shack, Apple)

1980's; Atari, [PacMan](http://www.cs.dartmouth.edu/farid/teaching/cs4/summer.08/notes/historyofcomputing/pacman.jpg), video games

1981, [IBM PC](http://www.cs.dartmouth.edu/farid/teaching/cs4/summer.08/notes/historyofcomputing/ibmpc.jpg)

1984, [Apple Macintosh](http://www.cs.dartmouth.edu/farid/teaching/cs4/summer.08/notes/historyofcomputing/macclassic.jpg), 10-100 mips.

1990s PC operam entre 1-2 GHz, 1-2 kmips1000

1997, Deep Blue da IBM vence Gary Kasparov

2000, mais computadores que TVs são vendidos

2002, Microsoft fatura 7.1 bilhoes de dolares/ano Hoje, PC 2-4 GHz (2-10 kmips)

#### **MODELO DE TURING**

- A idéia de um **dispositivo de computação universal** foi descrita, pela primeira vez, por **Alan Turing**, em **1937**
- Turing propôs que toda a computação poderia ser realizada por um tipo especial de máquina, denominada **Máquina de Turing**

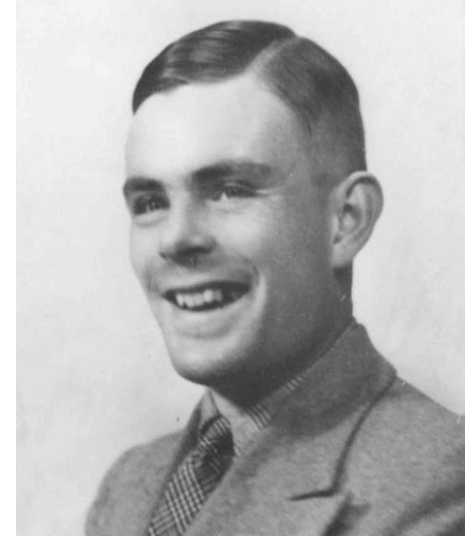

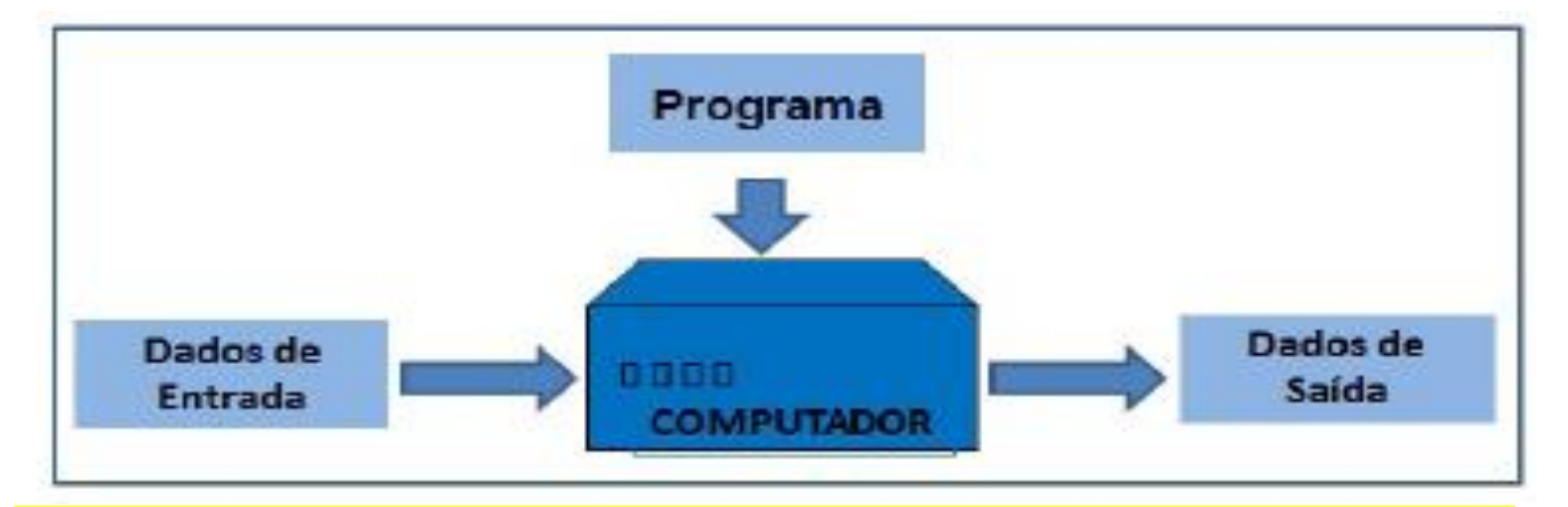

#### **Modelo de Computador Baseado na Máquina de Turing**

#### **MODELO DE VON NEUMANN**

Por volta de 1944-1945, **John Von Neumann** propôs uma **arquitetura para computadores** cujo *hardware* fosse dividido em quatro subsistemas:

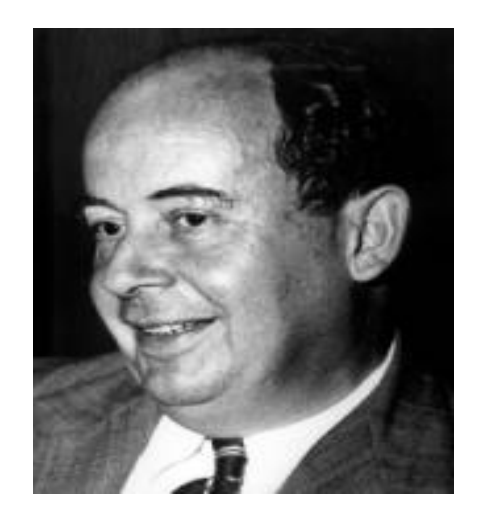

- **1) Unidade Central de Processamento**: Responsável pelo controle de fluxo e execução das instruções de acordo com o programa (cérebro).
- **2) Unidade de Lógica e Aritmética**: onde estão as operações lógicas e cálculos aritméticos (músculos).
- **3) Armazenamento (memórias)**: Primária (RAM) e secundária (dispositivos de armazenamento).
- **4) Unidades de entrada e saída**: Mouse, teclado, monitor, caixa de som, disp. de comunicação de dados.

#### **Arquitetura Geral de um Computador** John Von Neumann (1946)

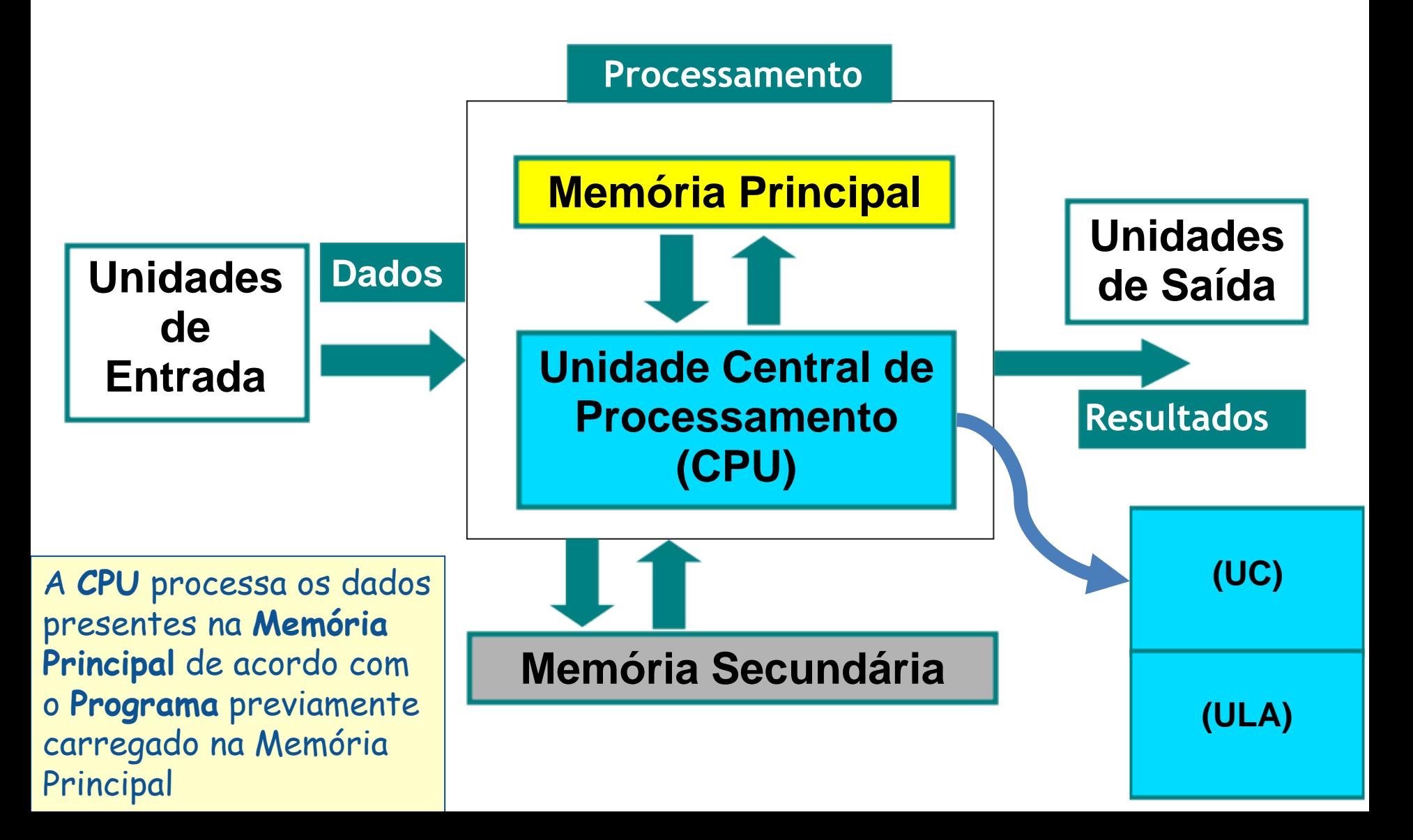

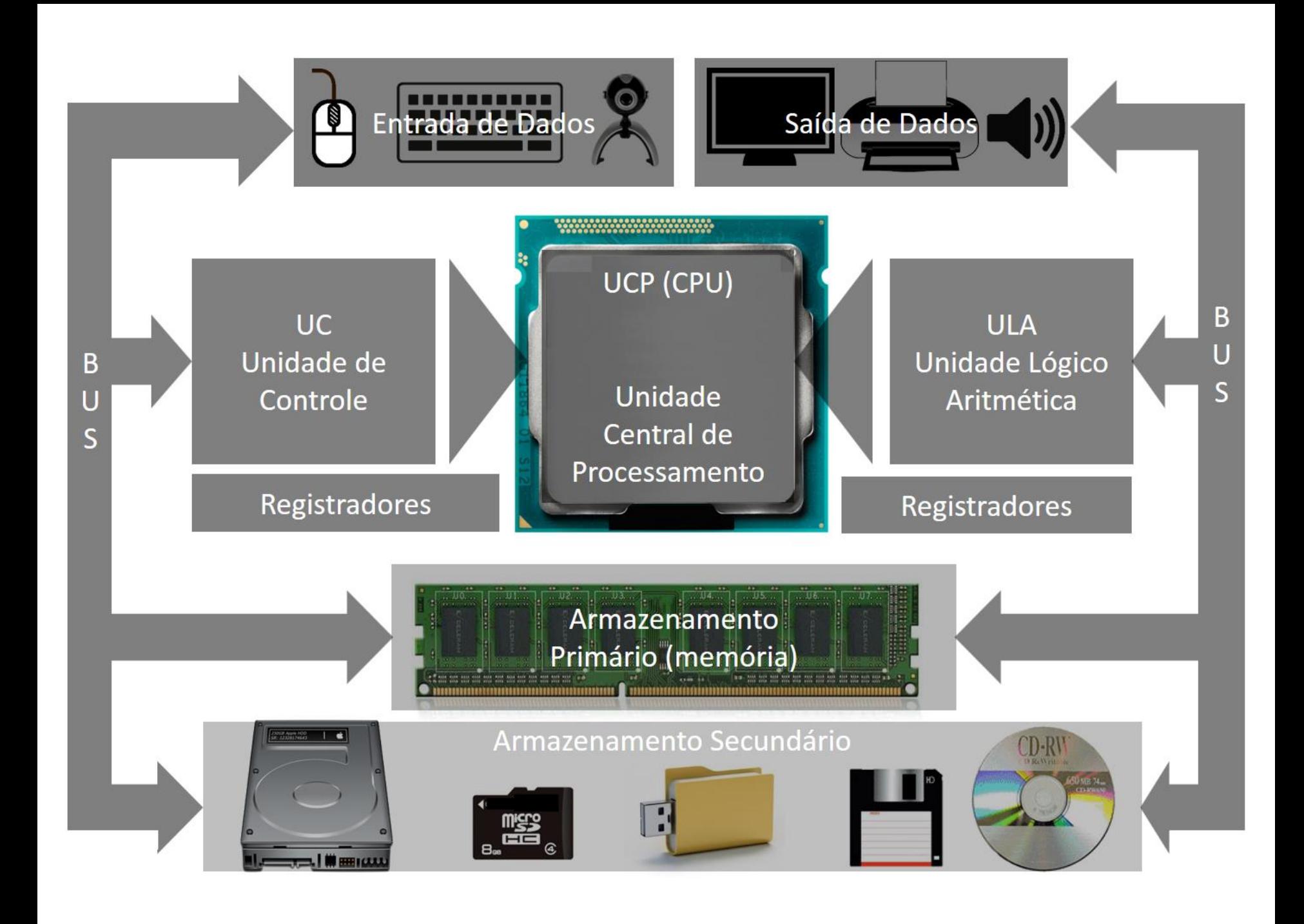

## Arquitetura de um computador

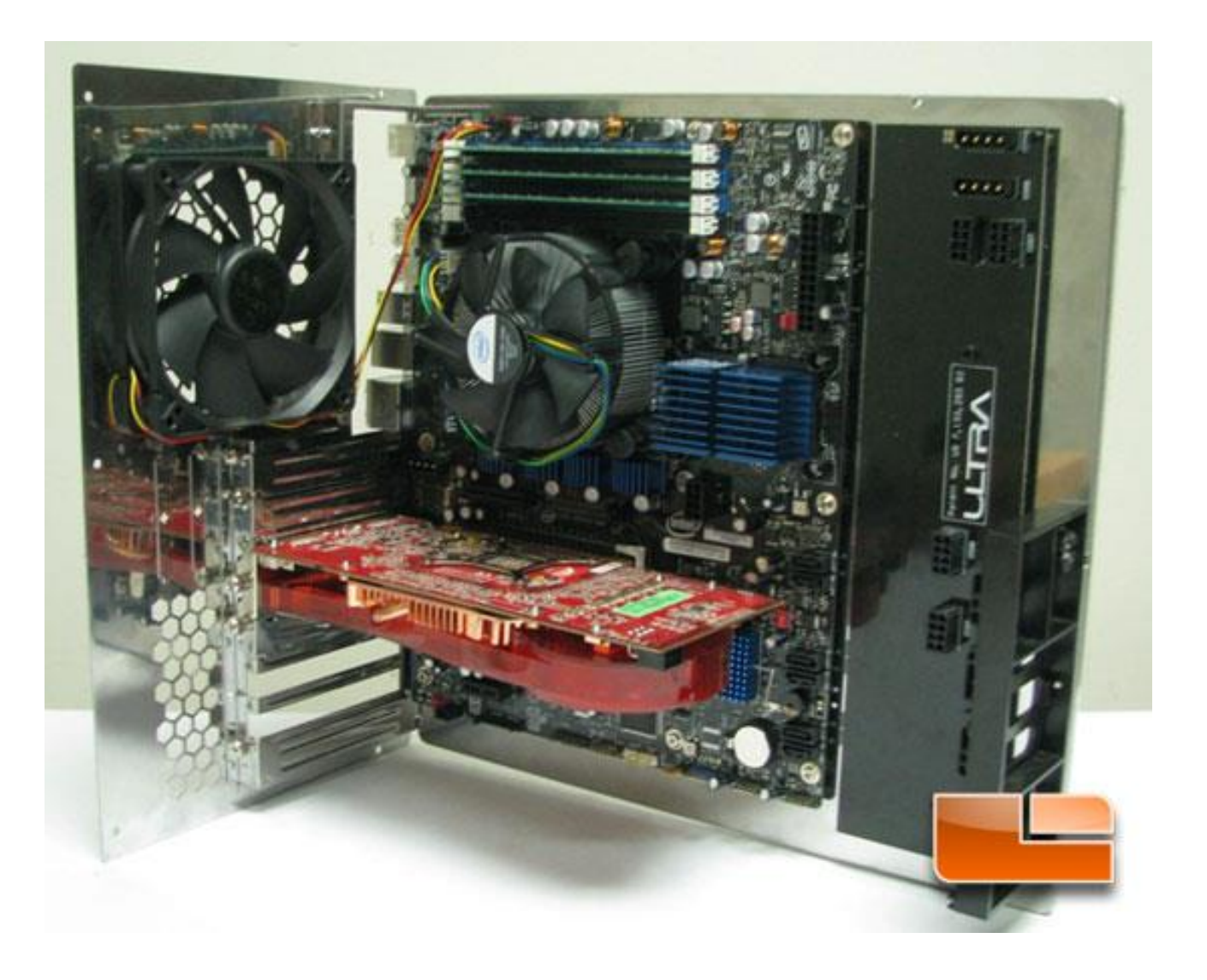

## **Dispositivos de Entrada e Saída**

O subsistema de entrada e saída (E/S):

- transfere dados entre o computador e o ambiente externo, e vice-versa

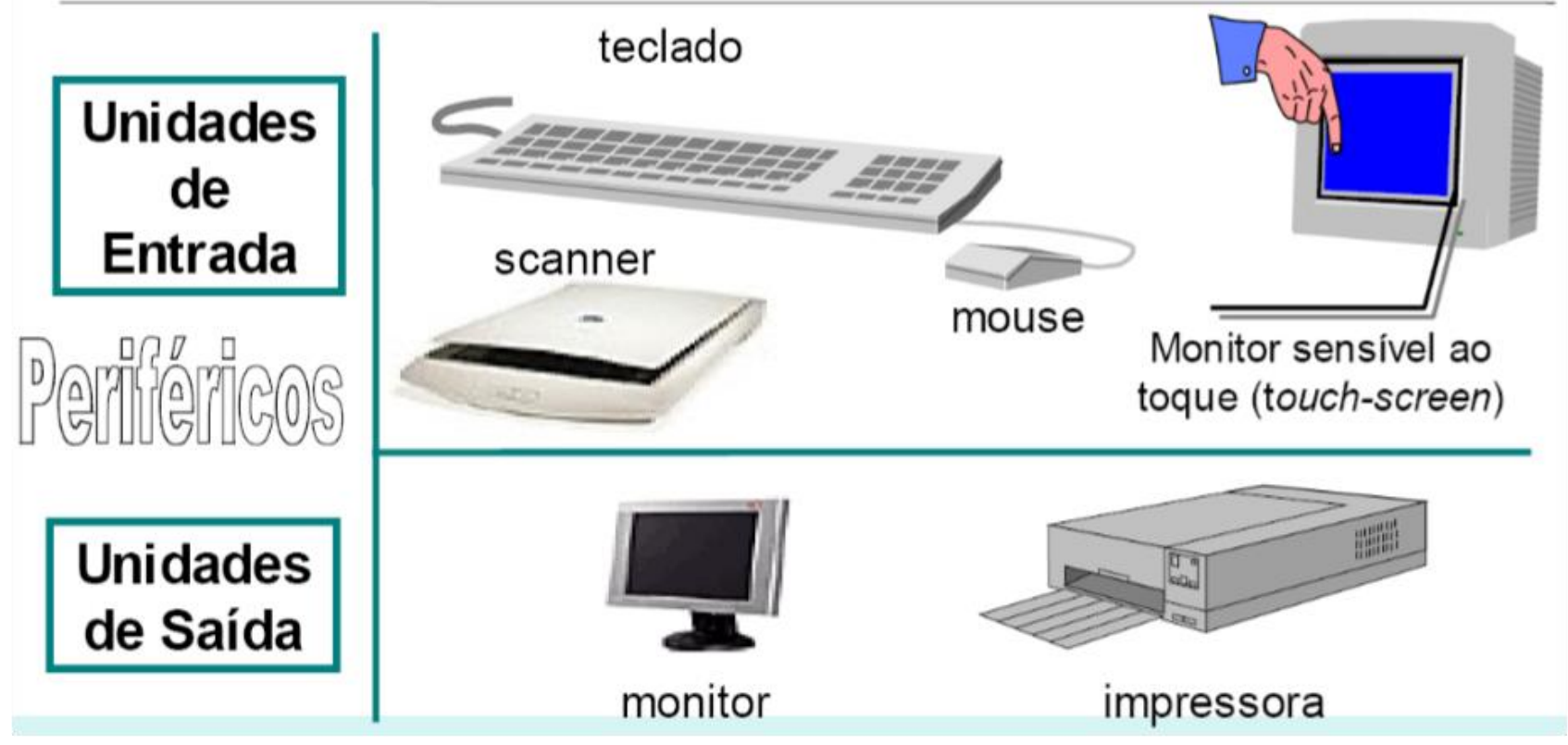

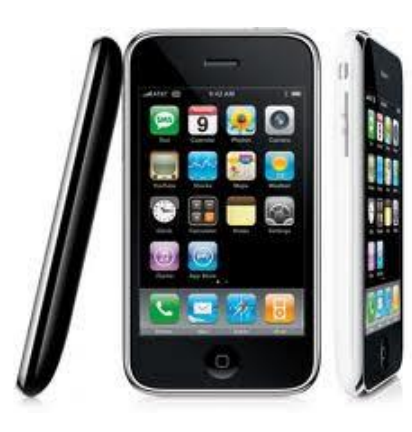

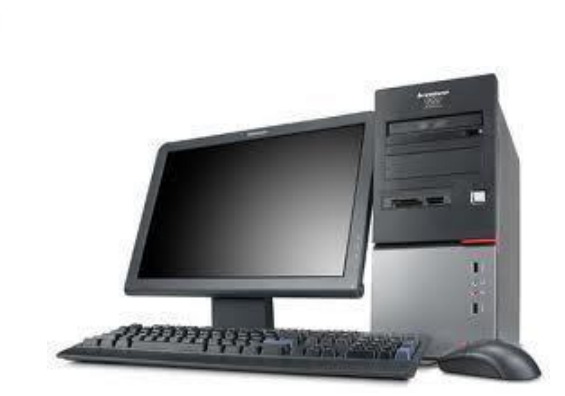

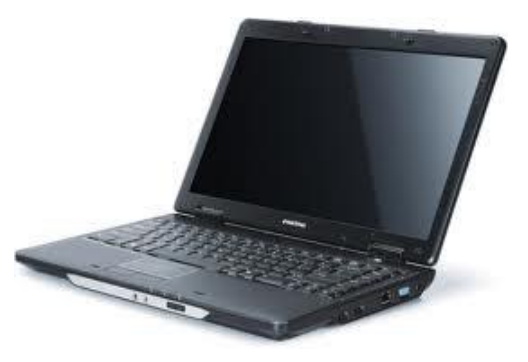

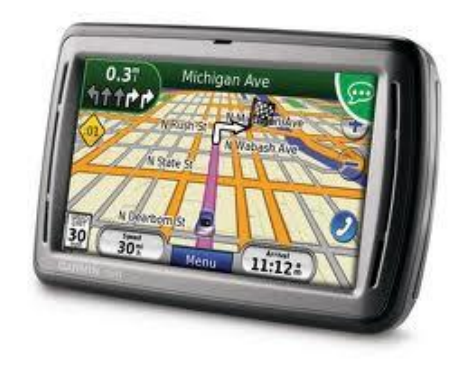

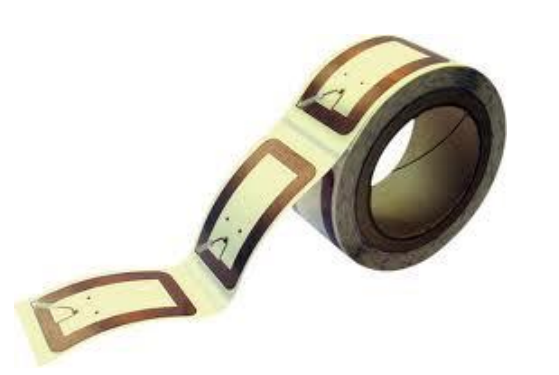

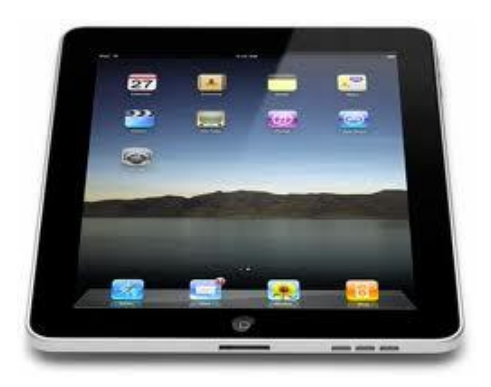

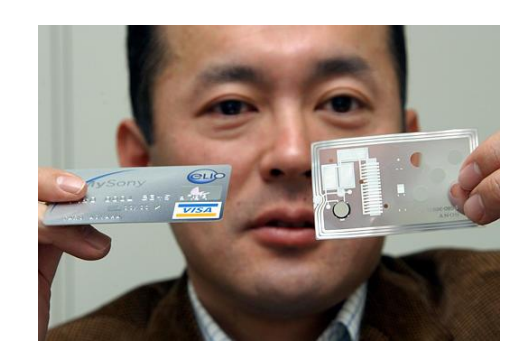

## Smartfone

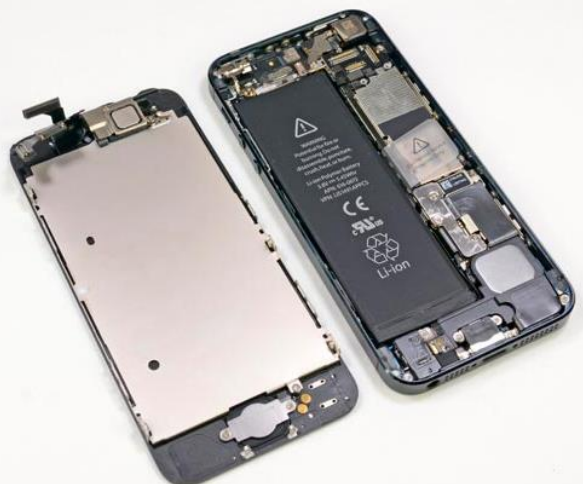

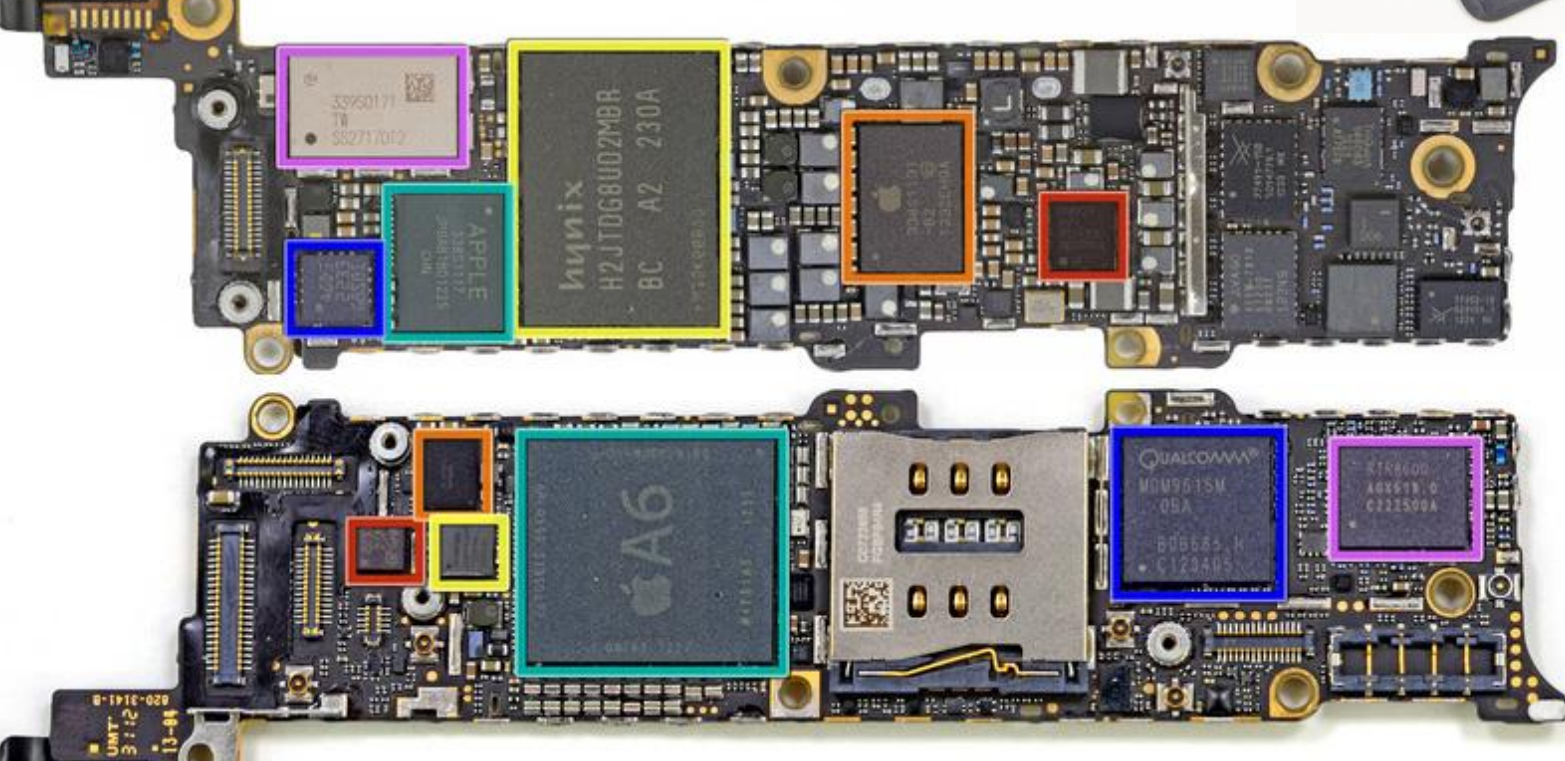

Ō **ISB** 

V-1991-128

# Estrutura de um Microcomputador

Partes de um microcomputador

# Microcomputadores

![](_page_17_Picture_1.jpeg)

- **01-** [Monitor](http://pt.wikipedia.org/wiki/Monitor)
- **02-** [Placa-Mãe](http://pt.wikipedia.org/wiki/Placa-M%C3%A3e)
- **03-** [Processador](http://pt.wikipedia.org/wiki/Processador) (CPU)
- **04-** [Memória RAM](http://pt.wikipedia.org/wiki/Mem%C3%B3ria_RAM)
- **05-** [Placas de Rede,](http://pt.wikipedia.org/w/index.php?title=Placas_de_Rede&action=edit&redlink=1) [Som](http://pt.wikipedia.org/w/index.php?title=Placas_de_Som&action=edit&redlink=1), [Vídeo.](http://pt.wikipedia.org/wiki/Placas_de_V%C3%ADdeo)..
- **06-** [Fonte de Energia](http://pt.wikipedia.org/w/index.php?title=Fonte_de_Energia_(Inform%C3%A1tica)&action=edit&redlink=1)
- **07-** [Leitor de CDs](http://pt.wikipedia.org/wiki/Leitor_de_CD) e/ou [DVDs](http://pt.wikipedia.org/wiki/Leitor_de_CD)
- **08-** [Disco Rígido](http://pt.wikipedia.org/wiki/Disco_R%C3%ADgido) [\(HD\)](http://pt.wikipedia.org/wiki/Disco_R%C3%ADgido)
- **09-** [Mouse](http://pt.wikipedia.org/wiki/Mouse) [\(Rato\)](http://pt.wikipedia.org/wiki/Rato)
- **10-** [Teclado](http://pt.wikipedia.org/wiki/Teclado)

## Gabinete

![](_page_18_Picture_1.jpeg)

![](_page_19_Picture_0.jpeg)

### PSU ou Fonte

![](_page_20_Picture_1.jpeg)

#### **Placa-Mãe**

Função da placa mãe:

- Criar meios para que o processador (*CPU*) possa comunicar-se com componentes do computador
- Ex.: periféricos, memórias, placas de vídeo etc.

![](_page_21_Picture_4.jpeg)

![](_page_22_Picture_0.jpeg)

![](_page_23_Picture_0.jpeg)

# **BUS**

![](_page_24_Picture_1.jpeg)

![](_page_25_Picture_0.jpeg)

![](_page_26_Picture_0.jpeg)

### Processador ou CPU

![](_page_27_Picture_1.jpeg)

# **Processador**

Os principais blocos que constituem um processador podem ser identificados como sendo:

- Cache e conjunto de registos para armazenar temporariamente a informação que vem da memória ou os valores de variáveis
- (ULA) Unidades de cálculo funcionais (aritméticas, lógicas, de vírgula flutuante,...) para operar as variáveis
- (UC) Unidade de controle emite a sequência de sinais adequados, controle de fluxo e gerenciamento de recursos

### Armazenamento

- Memória: Memória primária
- Armazenamento secundário

![](_page_30_Picture_0.jpeg)

## [Double Data Rate](http://en.wikipedia.org/wiki/Double_Data_Rate) (DDR) SDRAM

![](_page_31_Picture_1.jpeg)

Synchronous dynamic random access memory

# Memórias

- Memória ROM/Flash: BIOS
- Memórias cache: dados em uso no processador
- Memória RAM: dados em uso na sessão
- Memória secundária: repositório de dados
- Memória terciária: removível

## Latência de Acesso à Memória

#### CPUs sempre foram mais rápidas que a memória

Pipelining e arquiteturas superescalares aumentaram ainda mais esta diferença

#### Técnicas para minimizar o problema:

- 1) Executar outras operações junto com os comandos do tipos READ e WRITE
- 2) Compiladores posicionarem as instruções de modo que a CPU não fique bloqueada após comandos READ e WRITE

Solução:

Colocar a memória no processador  $\rightarrow$  acesso rápido Por que os projetistas de computadores não fazem assim?

#### Memória Cache

Memória Cache: memória menor que armazena apenas os dados mais utilizados em um dado momento

Sempre que a CPU precisa de uma palavra da memória, esta verifica se a palavrava está no cache.

- se estiver, utiliza os dados de lá
- se não estiver, busca os dados da memória e os coloca no cache

Sucesso do cache depende da fração de requisições que podem ser atendidas diretamente do cache.

- Melhor dos dois mundos: acesso rápido e baixo custo

![](_page_35_Figure_0.jpeg)

### Discos Magnéticos

Discos, trilhas, setores e cilindros Cabeçote de indução magnética Magnetiza o disco para realizar leitura Tem uma corrente induzida para realizar a leitura dos dados no disco Setores contém preâmbulo e ECC ECC: código de Reed-Solomon

![](_page_36_Figure_2.jpeg)

## HD

![](_page_37_Picture_1.jpeg)

## Envólucro

![](_page_38_Picture_1.jpeg)

### Controle do servo e interface

![](_page_39_Picture_1.jpeg)

#### Tempo de Acesso a Dados do Disco

#### Tempo de busca (seek time)

Tempo para posicionar o cabeçote sobre a trilha correta Normalmente entre 5 e 10ms

#### Latência rotacional (rotational delay)

Tempo para chegar ao setor desejado Entre 3 e 6 ms (depende da velocidade de rotação do disco)

#### Taxa de transferência

Velocidade de leitura de setores consecutivos Entre 20 e 100MB/s  $\rightarrow$  Leitura de um setor (5 a 26µs)

Tempo de acesso dominado pelo tempo de busca e rotacional

## Exercício extra

Você deseja ler os dados de um arquivo que armazenado no disco rígido. As especificações de seu disco são:

- Tempo de busca = 10ms
- Latência rotacional = 5 ms
- Tempo de leitura de um setor = 10 µs

Se o seu arguivo utiliza 10 setores, quanto tempo é necessário para ler o arquivo quando:

a) Todos os setores estão contíguos em uma única trilha

b) Cada setor está localizado em uma trilha diferente

#### Discos IDE e SCSI

**IDE (Integrated Device Electronics)** Define interface de comunicação com os discos Inclui: conectores, sinais, interface com SO Controlador integrado no próprio disco Conexão com cabo de 40 pinos e taxa de 4MB/s Drives de 16 cabeçotes, 63 setores e 1024 cilindros  $\rightarrow$  504MB

EIDE (até 128GB), ATA-3, ATAPI-(4,5,6,7), SATA  $EIDE \rightarrow$  discos de até 128GB, taxa de 16,67 MB/s ATAPI-6  $\rightarrow$  discos de até 128PB, taxa de 16,67 MB/s  $SATA \rightarrow$  conector de 7 pinos e taxa de 150MB/s

#### SCSI (Small Computer System Interface)

Suporte a 16 dispositivos e taxas de até 320 MB/s Acesso simultâneo a diversos dispositivos

#### CD, CD-ROM, CD-R e CD-RW

![](_page_43_Figure_1.jpeg)

#### CD, CD-ROM, CD-R e CD-RW

![](_page_44_Figure_1.jpeg)

# DVD

![](_page_45_Figure_1.jpeg)

#### Gravação de Bits em meio ótico: CD e DVD

![](_page_46_Figure_1.jpeg)

Enquanto o CD consegue armazenar até 650 MB, o DVD começa em 4,7 GB e pode chegar a 17 GB, gravado nos dois lados e em duas camadas. O DVD aproveita melhor o espaço: 1. No DVD, a distância entre um sulco e outro é de 0,74 mícron, contra 1,6 mícron no CD. 2. Na trilha do DVD, as informações também estão mais compactadas.

### DVDs e Blu-Ray

DVD (Digital Video Disk)

Similar ao CD, mas com depressões menores, espiral mais apertada e laser de comprimento menor Uma face 4.7GB e duas faces 8.5GB Velocidade de Leitura 1.5GB/s

Blu-Ray

Similar ao CD, mas com depressões menores, espiral mais apertada e laser de comprimento menor Capacidade de 25GB por camada e taxa de 4.5GB/s No começo, disputou com o formato HD-DVD da Toshiba.

# Evolução do armazenamento de dados

# **Just one**

MicroSD card stores more than the rest combined. 25 years<br>of storage

## Armazenamento hoje

![](_page_49_Picture_1.jpeg)

#### Entrada e Saída

![](_page_50_Figure_1.jpeg)

Barramento ligando CPU à memória e outros dispositivos. DMA (Acesso Direto à Memória)

Escreve dados de E/S diretamente à memória Arbitração do uso do barramento Prioridade para dispositivos de E/S

#### Entrada e Saída

![](_page_51_Figure_1.jpeg)

#### Monitores e RAM de vídeo

![](_page_52_Figure_1.jpeg)

#### RAM de Vídeo

Tela 1600x1200 requer 5.5MB para a imagem (24 bits por ponto) Vídeo 25 FPS requer 137.5 MB/s (mais do que PCI suporta) Barramentos AGP (2x, 4x e 8x) e PCI Express Placas gráficas modernas têm 64MB a 2GB de VRAM embutidos Taxas de transferências > 100 GB/s

# Displays

![](_page_53_Figure_1.jpeg)

![](_page_53_Figure_2.jpeg)

![](_page_53_Picture_3.jpeg)

![](_page_53_Picture_4.jpeg)

#### Teclado e Mouse

#### Teclado

Cada vez que uma teclada é pressionada, uma interrupção é gerada. Outra interrupção é gerada quando tecla é liberada. Execução do processo atual é interrompida e uma rotina especial para tratamento da interrupção é acionada.

#### Mouse

Uma interrupção é gerada sempre que um botão é pressionado ou o mouse é movimentado.

Impressoras, modens, câmeras digitais, etc.